# **engeging**<br>NETWORKS

# **Product Development**

**Journal - 2019** 

# 2019 Product Development Journal

*Whenever I'm asked to explain the success of Engaging Networks, my response is always the*  same: <mark>'we are a product-driven company'</mark>. We invest the revenue from our clients back into *the development of the product like nobody else.* 

*I have overall responsibility for what we build every year. It's the most interesting part of my job hands down. Outside of our formal development tools I keep a running tab of what*  we release during the year, and I thought it might be interesting to share my notes with our *clients and friends. Think of it as a sneak peak into how I track what we prioritize and what*  we deliver. The writing isn't always pretty but I hope my notes tell a story of innovation, hard work and amazing output. It will be more of the same pace of great innovation in 2020. *Stay tuned for the 2020 Technology Roadmap.* 

Graham

Graham Covington Founder & CEO Engaging Networks Limited

## February 22nd 2019

- page-builder: Click-to-call module (US databases, Canadian database, UK databases);
- ENS: adding two additional transaction types to output;
- ENS: set origin source when submitting data via the API;
- ENS: lookup a supporter, and change origin source (single record);
- ENS: service to confirm that API transactional data is ready to download;
- UDX: Saved queries now have foldering, search, and ordering on the page;

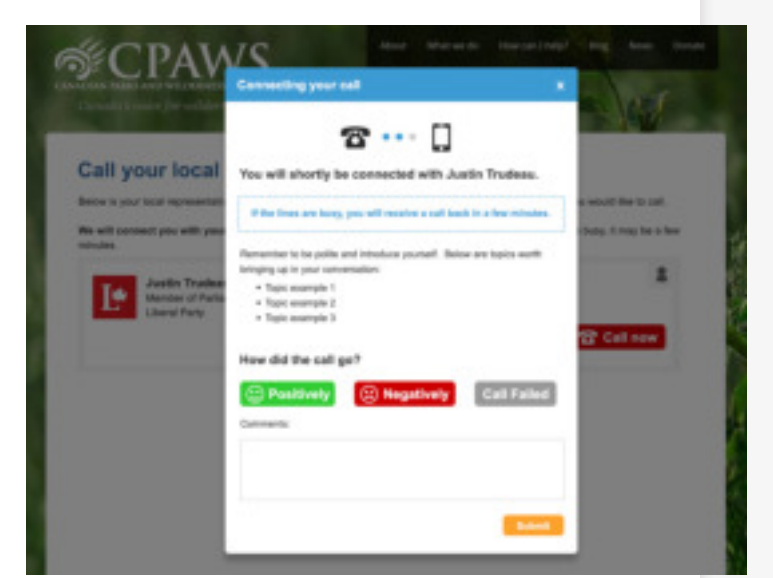

- page-builder: possible to import membership transaction data (new module only) – data import page in the dashboard;
- page-builder: partial clean-up of the old page-builder technology;
- account: Adding a setting to allow clients to set the number of days following the initial re-try of a

failed transaction to re-try the card process;

- bulk email: clients can determine if emails should be sent to constituent records on an active marketing automation stream;
- account: improvements to client login process;
- page-builder: allow for free memberships in the new membership module;

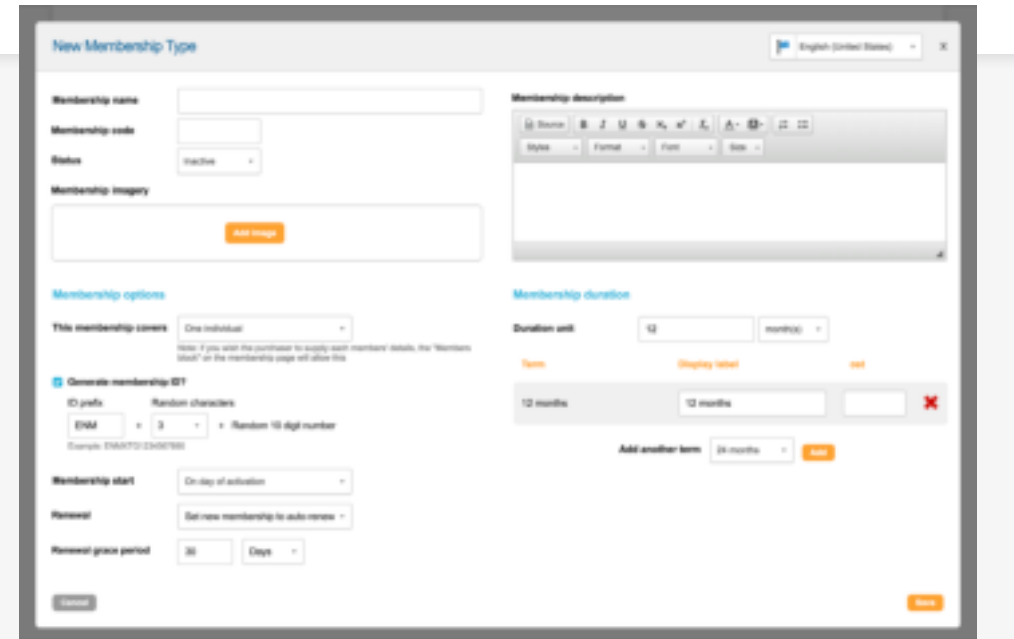

# April 12th 2019

- multiple 'IF' queries to better qualify constituents for a workflow (e.g. 'if import tag equals 'oranges' or 'bananas' or if 'this field value equals 'values', etc.);
- donation page type: email clients with fraud notification when a page is being blocked;
- survey page type: build a new page type for clients to create dynamic surveys and dashboard reporting of the data;
- find a replacement for Google shortner;
- marketing automation: add template for every successful recurring transaction processed and every failed recurring transaction;
- e-cards page type: scheduling the delivery of e-cards (already available in e-commerce module);
- ENS: Rest API expose meta question data;

- ETT page type: schedule sending messages for individual campaigns;
- membership: add membership 'data' (e.g. membership status, membership type, membership term, etc.) UDX query builder;
- payment gateway: Moneris; add Verified by Visa
- data: geo-location for UDX for exporting data and audience selection for bulk email;

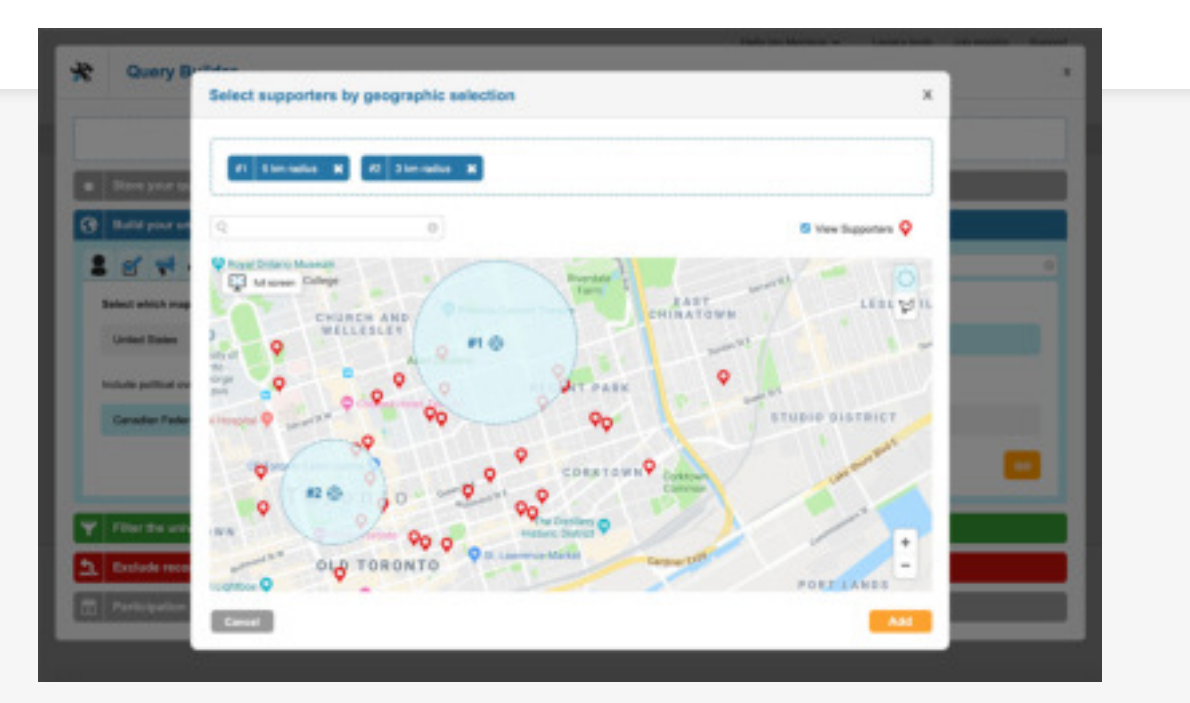

#### June 14th 2019

- security and ENS: add IP checking on Rest API calls for supporter data (all calls);
- membership page type: add membership 'data' (e.g. membership status, membership type, membership term, etc.) in profiles;
- PSD2 compliance: Paypal, Stripe and Payflow are all being updated;
- UDX: multi email selector;
- ETT page type: reference data (integrate with UI, moving over to new pages);
- manage supporters: option to download all transactions for any supporter;
- fraud: allow clients to block IPs from specified countries (e.g. block all IPs from 'Russia', or e.g.

enable captcha if IP address is from 'Russia');

- fraud: high rejections summary notification email to clients (runs once daily);
- security: add audit trails of account activity by account client users (page edits, lookup supporters, account user creation and deletion);
- page-builder: warning message to indicate that a page is being edited by another account user;
- page-builder: insert tool for required PDD (direct debit) confirmation data (e.g. key values) in thank you emails;
- page-builder: introduce blue print visual editor to client accounts, and update editor in Master Dashboard;
- marketing automation: SMS messaging channel
- page-builder: allow clients to specify the sender for e-cards
- bulk email: ability for advanced users to edit the HTML in the drag and drop content (as we do in page-builder)
- AI machine learning: build the content classification layer for emails (data is stored on the EN side);
- donation page type: add smart 'smart recaptcha' to forms to help prevent fraud

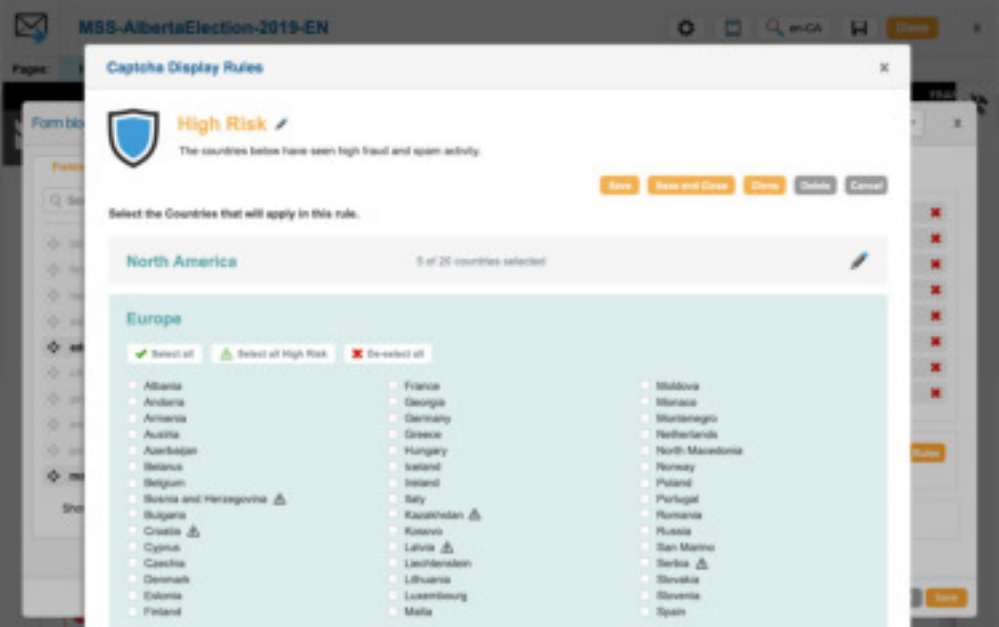

# September 6th 2019

- reporting: 'tally tool' (a filterable list of individual and total donations, daily, etc);
- security: display audit trails of account activity by account client users (display in UI with download option);
- security: create audit trails of account activity by account client users (account preferences, default account record, tokens, gateways, permission groups, account emails, content ownership, highest previous contribution);
- click-to-call page type: email notification should the client reach 80% of budget;
- marketing automation: add more complex filters at decision points within a workflow (fundraising);
- bulk email: ability for clients to define a 'master opt-in' question so that ESPs like Google can display an 'unsubscribe' link (as opposed to having a landing page to manage subscriptions);
- bulk email: account settings for DKIM / domain authentication that clients can use to automate authentication;
- data export: Origin Source values are now exposed in export files
- profiles: attributes have been added as a filter
- profiles: added 'membership' filters

### October 4th 2019

- hub: add a single sign-on using OKTA;
- political exchange: update to dashboard page UI and page flow
- APIs: additional security to restrict data access for APIs using public tokens

#### November 15th 2019

- ETT page type: adding the ability to select targets at the start of a campaign, and adding US committees and sub-committees
- donation page type: improvements to receipting by being able to add local time zones
- page-builder: improvements to the page JSON object to indicate a re-direct is being used
- manage supporters: added new data to a supporter record (peer-to-peer gift referrals, whether supporter is on a CRM segment, marketing automation activities)
- AI machine learning: APIs for marketing streams back to Engaging Networks marketing automation
- AI machine learning: creation of content libraries that validate whether content is required for specific use cases
- AI machine learning: reporting interface to display conversion rates compared to account benchmark
- AI machine learning: integration with marketing automation workflows
- AI machine learning: remaining work for the first use case (upselling single donors)

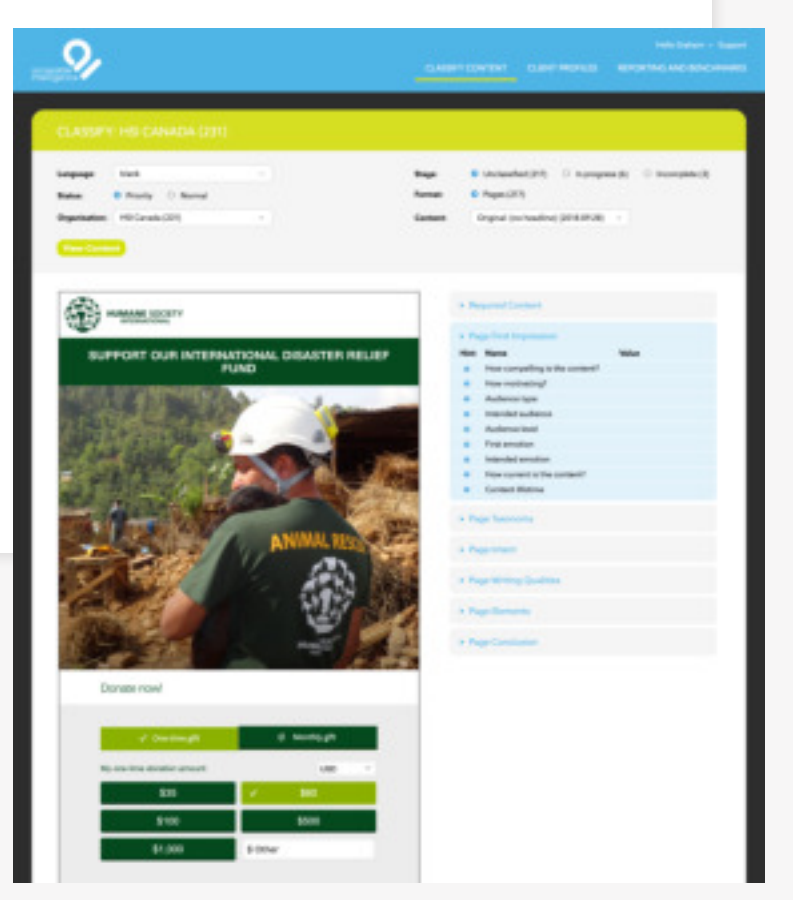